| Name | PD: |
|------|-----|
|------|-----|

## What's the Difference Between Raster and Vector?

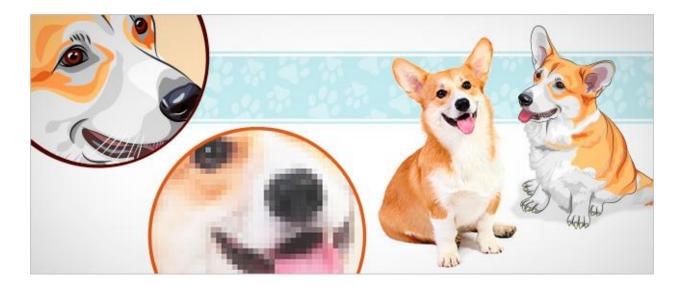

This question is asked by many newbie designers, webmasters, marketers and other interested individuals - and sometimes the answers can be as confusing as the names raster and vector themselves. It's time to clarify the difference between raster and vector once and for all.

## Raster Image vs. Vector Image

A *raster image* is made of up pixels, each a different color, arranged to display an image.

A <u>vector image</u> is made up of paths; each with a mathematical formula (vector) that tells the path how it is shaped and what color it is bordered with or filled by.

The major difference is that raster image pixels do not retain their appearance as size increases - when you blow a photograph up, it becomes blurry for this reason. <u>Vector images</u> do retain appearance regardless of size, since the mathematical formulas dictate how the image is rendered.

## **Pros & Cons of Raster Images & Vector Images**

| <b>Raster images</b> are capable of | <b>Vector images</b> are scalable, so |
|-------------------------------------|---------------------------------------|
| displaying a myriad of colors in    | that the same image can               |
| a single image and allow for        | be <u>designed</u> once and resized   |
| color editing beyond that of a      | infinitely for any size               |
| vector image. They can display      | application - from <u>business</u>    |
| finer nuances in light and          | <u>card</u> to billboard.             |
| shading at the right resolution.    |                                       |
| Raster images cannot be             | <b>Vector images</b> cannot display   |
| made larger without sacrificing     | the natural qualities of              |
| quality.                            | photographs.                          |
| Raster images are often large       | <b>Vector images</b> are relatively   |
| files.                              | lightweight.                          |
| <b>Raster images</b> are used in    | <b>Vector images</b> are not easily   |
| web and print.                      | useable in electronic format -        |
|                                     | they should be converted to a         |
|                                     | raster first.                         |
| Raster images blur when             | <b>Vectors</b> display at the highest |
| blown up.                           | resolution allowed by the             |
|                                     | output device.                        |

## When should I use a raster or a vector?

Raster images are primarily used with photos, which is why Photoshop is a raster editing program. Adobe Illustrator, on the other hand, is a vector drawing program that automatically creates your vector formulas as you draw. Logos, letterhead, and other graphic elements are typically best created as vectors; while photographs are best left for rasters. All vectors should be converted to raster for web use. Text is typically rendered in vector format. If you're not sure whether you should create a raster or vector file, follow this simple rule of thumb: If you're drawing something from scratch with only a few colors, go with vector. If you're editing a photo with multiple colors, go with raster. Many projects use vector drawings and raster images together - a brochure, for example, might include a corporate logo (vector) plus an image of happy customers (raster).